# Τεχνολογικό Εκπαιδευτικό Ίδρυµα Κρήτης

# Τµήµα Ηλεκτρονικής

Παράρτηµα Χανιών

Πτυχιακή εργασία

# Μελέτη Σύστήµατος Εντοπισµού Οχήµατος µε χρήση Short Message Service (SMS)

Εισηγητής καθηγητής:

Κος Εµµ. Αντωνιδάκης

Σπουδάστρια:

Σπανάκη Ελένη

# Εισαγωγή

Είναι γεγονός ότι η τεχνολογία εξελίχθηκε ραγδαία τις τελευταίες δεκαετίες φτανοντας σε επίπεδα που ούτε θα µπορόυσε να φανταστει ο µέσος καθηµερινός άνθρωπος. Αν το καλοσκεφτούµε η τεχνολογία έχει φτάσει σε τέτοιο επίπεδο που µπορεί πλέον και εξυπηρετεί από τις πιο απλές βασικές µας ανάγκες όπως άµεση ενηµέρωση, µεχρι και τις πιο περίπλοκες απαιτήσεις µας όπως έλεγχος της οικιας του χώρου και του εξοπλισµού αυτής, εξ' αποστάσεως.

Οι ανάγκες αυτές όµως δεν έχουν να κάνουν µόνο µε την ιδιωτική µας ζωή αλλά και µε τον κόσµο των επιχειρήσεων. Εδώ και χρόνια έχει παγιωθεί ένα δίκτυο επικοινωνίας µεταξύ επιχειρήσεων που αποτελούν κοµµάτια µιας µεγαλύτερης µονάδας. Αυτό γίνεται µέσο διαδικτύου και βάσεων δεδοµένων προσβάσιµες µόνο στους ενδιαφερόµενους και τους εργαζόµενους της εταιρίας. Μέχρι πρόσφατα όµως το δικτυο επικοινωνίας περιελάµβανε µόνο σταθερές µονάδες ή για να µιλήσουµε πιο απλά, σταθερά υποκαταστήµατα. Εµφανίστηκε λοιπόν σταδιακά η ανάγκη ελέγχου των κινούµενων µονάδων που διέθεταν οι επιχειρήσεις. Για να είµαστε όµως πιο συγκεκριµένοι όσο αναφορά τις επιχειρήσεις αυτού του τοµέα θα αναφερθούµε ονοµαστικά σε κάποιες από αυτές.

Αναφερόµαστε λοιπόν ονοµαστικά σε επιχειρήσεις που διαχειρίζονται µισθωµένα οχήµατα. Κάποιες από αυτές είναι:

- τα γνωστά σε όλους µας ταξί
- τα φορτηγά που εκτελούν µεταφορές εµπορευµάτων (δίκτυο διανοµής αγαθών)
- τα τρένα και λεωφορεία αστικών και υπεραστικών συγκοινωνιών ή ιδιοτικών επιχειρήσεων
- οι υπηρεσίες ταγυμεταφοράς (couriers)
- τα συνεργεία βλαβών των δηµοσίων ή ιδιωτικών επιχειρήσεων
- τα περιπολικά της αστυνοµίας
- τα ασθενοφόρα των νοσοκοµείων

και πολλά άλλα.

 Σιγουρα άυτή τη στιγµή έχετε στο µυαλό σας τουλάχιστον άλλες τόσες εφαρµογές ενός συστήµατος εντοπισµού οχηµάτων.

 Σκοπός αυτής της εφαρµογής λοιπόν είναι να διευκολύνει την διανοµή των οχηµάτων ανάλογα µε τις αναγκές της κάθε περιοχής αλλά και µε το φόρτο εργασίας που αναπτύσσεται καθηµερινά.

Αυτή η εφαρµογή όµως ερχεται να αντιµετωπίσει ανάγκες σε πιο προσωπικό επίπεδο, χωρίς αυτό να σηµαίνει ότι δεν είναι επεκτάσιµη ή εφαρµόσιµη σε εφαρµογές µεγαλύτερων απαιτησεων. Με λίγα λόγια λοιπόν αυτο το σύστηµα εντοπισµού βρίσκει εφαρµογή σε έναν «σιωπηλό» συναγερµό αυτοκινητου. Τη µελέτη αυτής της εφαρµογής θα σας παρουσιάσω τώρα αλλά την πρακτική εφαρµογή αυτής της µελέτης σε επίπεδο hardware έχει αναλάβει ο συνάδελφος και πολύ καλός φίλος Γεώργιος Μαρκουλάκης.

# 1

# Περιγραφή του συστήµατος

# Το σύστηµα

# 1.1.1 Τα µέρη του συστήµατος

Το σύστηµα εντοπισµού οχήµατος αποτελείται από δύο υπόµονάδες. Η µία από τις δύο µονάδες είναι τοποθετειµένη σε κάποιο σηµείο του αυτοκινήτου και αποτελεί το συναγερµό αυτού και η άλλη βρίσκεται στο σπίτι συνδεδεµένη στον ηλεκτρονικό υπολογιστή χωρίς αυτό να δεσµεύει τη θέση της. Μπορεί να βρίσκεται σε οποιοδήποτε σηµείο αρκεί να υπάρχει ένας φορητός ηλεκτρονικός υπολογιστής.

Ακολουθεί σχεδιάγραµµα που παρουσιάζει τα µέρη του συστήµατος.

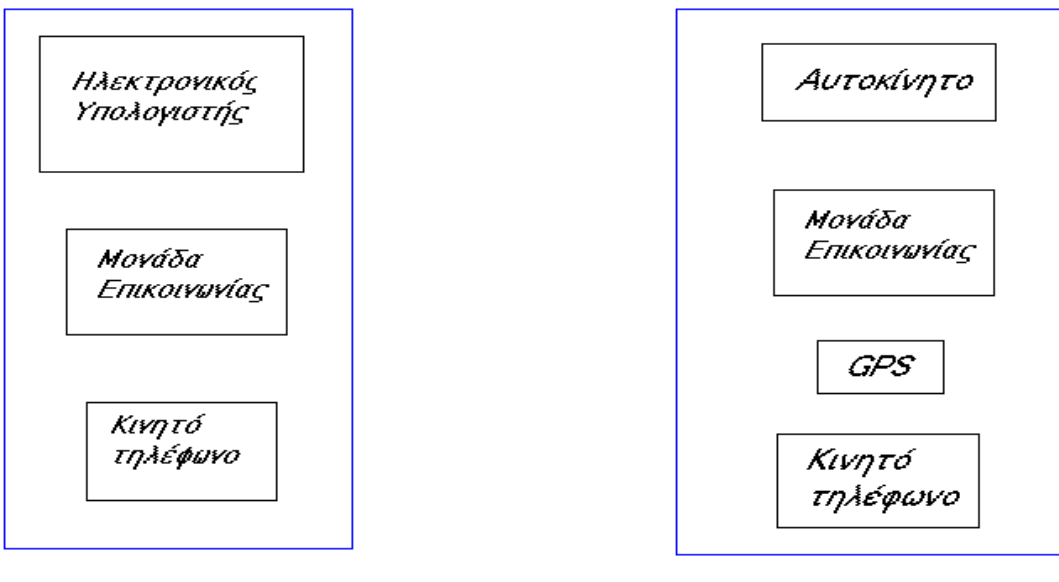

Δέκτης

Συναγερμός αυτοκινήτου

 Βλέπουµε λοιπόν το σύστηµα συναγερµού µε τις δύο υποµονάδες του. Ο συναγερµός αυτοκινήτου αποτελείται από τέσσερα µερη τα οποία συνεργάζονται µεταξύ τους. Η καρδιά του συστήµατος είναι η µονάδα επικοινωνίας που διασυνδέει τις υπόλοιπες συσκευές.. Οι υπόλοιπες συσκευές είναι το GPS της LAIPAC και ένα κινητό τηλέφωνο και φυσικά το όχηµα πρός παρακολούθηση.

Το άλλο κοµµάτι είναι κάπως πιο απλό. Έχει και αυτό σαν βασικότερο κοµµάτι του µια παροµοια µονάδα επικοινωνίας. Αυτή είναι επίσης υπεύθυνη για την αναταλλαγη πληροφοριών µεταξύ των άλλων συσκευών που είναι συνδεδεµένες σε αυτό. Οι άλλες δύο συσκευές είναι ο ηλεκτρονικός υπολογιστής και ένα κινητό τηλέφωνο.

# 1.1.2 Η λειτουργία του συστήµατος

 Ο συναγερµός αυτοκινήτου που αναφέρεται σε αυτή τη µελέτη, θα µπορούσε να ενεργοποιείται και απενεργοπιείται από ένα τηλεχειριστήριο όπως και οι περισσότεροι συναγερµοί που συναντάµε σήµερα στην αγορά.

Στη συγκεκριµένη περίπτωση πρόκειται για έναν σιωπηλό συναγερµό ο οποίος όταν ενεργοποιηθεί και αντιληφθεί την κίνηση του οχήµατος, αρχίζει τη διαδικασία συγκοµιδής πληροφοριών όσο αναφορά τη γεωγραφική θέση του οχήµατος πάνω στη Γη. Αυτή η διαδικασία γίνεται µε τη βοήθεια ενός GPS το οποίο είναι συνδεδεµένο πάνω στο σύστηµα συναγερµού. Το GPS λοιπόν µπαίνει σε λειτουργία και «κατεβάζει» συντεταγµένες από κάποιο δορυφόρο µε τον οποίο έχει συνδεθεί και επικοινωνεί. Αυτές οι συντεταγµένες τώρα, δροµολογούνται, µε τη βοήθεια της µονάδας επικοινωνίας, στο κινητό τηλέφωνο. Η δροµολόγηση επίναι δυνατή λόγω του προγράµµατος που έχει φορτωθεί στον µικροεπεξεργαστή. Το τηλέφωνο τώρα µε τη σειρά του, οδηγούµενο και αυτό από τη µονάδα επικοινωνίας, λόγω κάταλληλου προγραµµατισµού, στέλνει µε µήνυµα (sms) αυτές τις συντεταγµένες στο κινητό τηλέφωνο του ιδιοκτήτη του οχήµατος (δεύτερο κινητό τηλέφωνο της κατασκευής) το οποίο και συνδέεται µε τον δέκτη.

Σε αυτή τη φάση έχουµε περάσει στο άλλο κοµµάτι του συστήµατος. Εδώ το κινητό τηλέφωνο συδέεται µε τη µονάδα επικοινωνίας και αυτή µε τη σειρά της συνδέεται µε τον ηλεκτρονικό υπολογιστή. Με αυτό τον τρόπο το µήνυµα που στάλθηκε από το συναγερµό του αυτοκινήτου, θα περάσει στον υπολογιστή και οι συντεταγµένες θα διαβαστούν από κάταλληλο πρόγραµµα, υπεύθυνο για την απεικόνιση των συντεταγµένων πάνω σε χάρτη. Και πάλι η δροµολόγηση των δεδοµένων γίνεται µεσω του προγράµµατος που έχει φορτωθεί στον µικροεπεξεργαστη, ο οποίος είναι και η καρδιά της µονάδας επικοινωνίας. Από τη στιγµή που οι πληροφορίες που πήραµε από το GPS φτάσουν στον ηλεκτρονικό υπολογιστή, χρησιµοποιούµε κατάλληλο λογισµικό απεικόνισης στίγµατος. Αυτό είναι και το επιθυµητό αποτέλεσµα. Να έχουµε απεικόνηση της θέσης του οχήµατος µας.

### 1.1.3 Τι είναι το SMS (Short Message Service)

Η υπηρεσία των σύντοµων γραπτών µηνυµάτων είναι µια υπηρεσία που µας δίνει τη δυνατότητα να στέλνουµε και να λαµβάνουµε µικρής έκτασης µηνύµατα µε απλή χρήση του κινητού µας τηλεφώνου. Το αποστελόµενο µήνυµα, που αποτελείται από αλφαριθµητικούς χαρακτήρες, αποθηκεύεται στο κέντρο µηνυµάτων και από 'κει προωθείται στο νούµερο του παραλήπτη. Σε περίπτωση που ο παραλήπτης δεν είναι διαθέσιµος, το µήνυµα φυλάσεται στο κέντρο µηνυµάτων και παραδίδεται στον παραλήπτη µόλις αυτό είναι εφικτό. Το κάθε µήνυµα µπορεί να έχει µήκος µέχρι και 160 χαρακτήρες.

## 1.1.4 Τι είναι το GPS (Global Positioning System)

Προκειται για µια συσκευή η οποία, όπως προδίδιδει και το όνοµα της, είναι ένα σύστηµα πλοήγησης που µας δηλώνει τη θέση µας οπουδήποτε πάνω στη Γη υπό τη µορφή συντεταγµένων µε ακρίβει α µερικών µέτρων.

 Αυτό γίνεται γιατί το GPS έρχεται σε επικοινωνία µε δύο ή στην καλύτερη περίπτωση τρεις δορυφόρους από την πρώτη στιγµή που τροφοδοτείται. Η επικοινωνία µε αυτούς µας εξασφαλίζει την ακριβή µας θέση πάνω στη Γη. Αυτό γίνεται ως εξής. Το GPS µετρά την αποστασή του από τους δορυφόρους, πολλαπλασιαζει µε την ταχύτητα του φωτος µε την οποία ταξιδεύει το σήµα και έτσι βρίσκει πόσο µακριά είναι η µοναδα από τον κάθε δορυφόρο. Με το να κλειδώνει σε τρεις δορυφόρους µας δίνει µια δυσδιάσαστη θέση στο χώρο (γεωγραφικό µήκος και πλάτος). Αν κλειδώσει και σε τέταρτο δορυφόρο µπορούµε να έχουµε τρεισδιάστατη απεικόνηση συµπεριλαµβανοµένου και του υψοµέτρου.

Η επικοινωνία αυτή βασίζεται στο πρωτόκολλο NMEA ώστε να είναι δυνατή η αναγνωση της πληροφορίας που µας προσφέρει το GPS από διαφόρων τύπων ηλεκτρονικές συσκευές.

# 1.1.5 Το πρωτόκολλο NMEA (National Marine Electronics Association)

Πρόκειται για µια επιτροπή που καθορίζει τις παραµέτρους των µηνυµάτων που περιέχουν δεδοµένα όπως το περιεγχόµενο, τη δοµή, και το πρωτόκολλο. Με αυτόν τον τρόπο επιτρέπουν στον GPS receiver να επικοινωνήσει µε άλλες ηλεκτρονικές συσκευές και ειδικότερα αυτές που βρίσκονται πάνω σε πλοία.

Αυτή η επιτροπή αφιερώνεται στην εκπαίδευση και την πρόοδο της θαλάσσιας ηλεκτρονικής βιομηχανίας και της αγοράς που εξυπηρετεί. Είναι μια μη κερδοσκοπική ένωση που αποτελείται από τους κατασκευαστές, τους διανοµείς, τους εµπόρους, τα εκπαιδευτικά ιδρύµατα, και στους άλλους που ενδιαφέρονται για τα επαγγέλµατα ηλεκτρονικής στο χώρο της θάλασσας.

Σαν πρωτόκολλο περιέχει τις απαιτήσεις που απαιτείται να πληρούνται ώστε να είναι δυνατή σειριακή επικοινωνία µε ναυτιλιακό εξοπλισµό οποίος βρίσκεται πάνω στα σκάφη. Ο εξοπλισµός που θα είναι σχεδιασµένος ώστε να πληρεί τις προδιαγραφές αυτού του

πρωτοκόλλου, θα έχει την δυνατότητα να µοιράζεται δεδοµένα, συµπεριλαµβανοµένων εντολών και ιδιοτήτων, µε άλλες συµβατές συσκευές. Η αναταλλαγή δεδοµένων θα µπορεί να λαµβάνει χώρα µέσα από το ίδιο κανάλι επικοινωνίας.

Το ισχύων πρωτόκολλο αυτή τη στιγµή είναι το NMEA 2000.

# Το σύστηµα εντοπισµού οχήµατος σε διάγραµµα

1.1.1 Οι βασικές µονάδες του συστήµατος

Το σύστηµα µας σε µια πολύ απλά εκφραζόµενη µορφή.

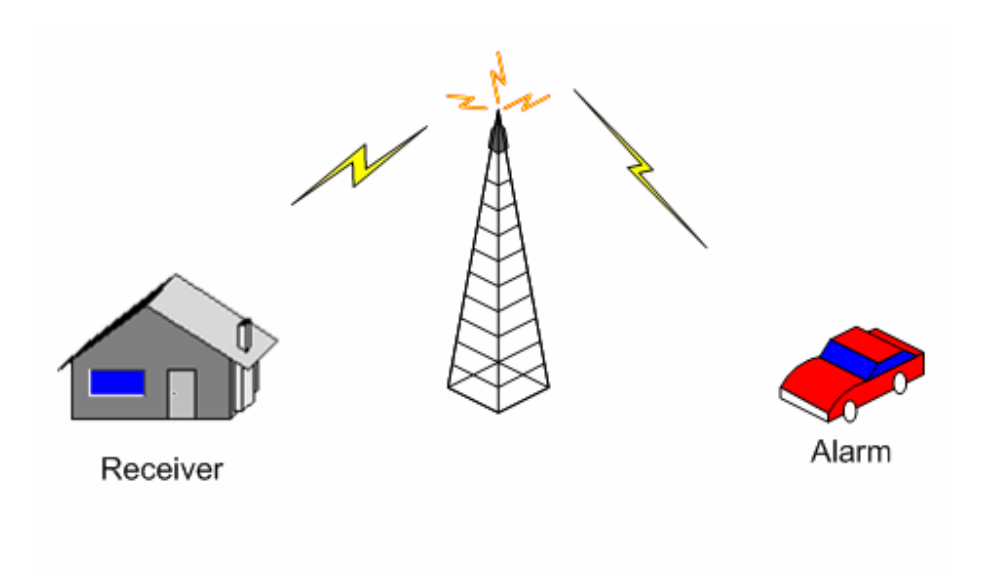

 Σκοπός µας δεν είναι η συνεχής παρακολούθηση του οχήµατος. Το ζητούµενο είναι να µπορούµε να το εντοπίσουµε ανα πάσα στιγµή αν αυτό κινηθεί. Η επικοινωνία µας µε το όχηµα γίνεται µέσω γραπτών µηνυµάτων, οπότε και χρησιµοποιούµε το δίκτυο κινητής τηλέφωνίας. Αυτό δεν αποτελει δέσµευση γιατί µπορούµε προγραµµατίσουµε το σύστηµά µας να χρησιµοποιεί το δίκτυο στο οποίο είµαστε εµείς συνδροµητές.

 Από τα παραπάνω λοιπόν καταλαβαίνουµε ότι δεν έχουµε συνεχή αποστολή και λήψη µηνυµάτων. Αυτό συµβαίνει µόνο όταν ενεργοποιηθεί ο συναγερµός σε τέτοιο επίπεδο ώστε να είναι αναγκαία η αποστολή από τη µονάδα επικοινωνίας, των συντεταγµένων του οχήµατος που κινείται.

#### 1.1.2 Αναλυτικά διαγράµµατα

Στο παρακάτω σχήµα φαίνεται όλοκληρο το σύστηµα µε όλες τις συνδεόµενες συσκευές που ανταλλάσσουν πληροφορίες µε την κάθε µονάδα επικοινωνίας.

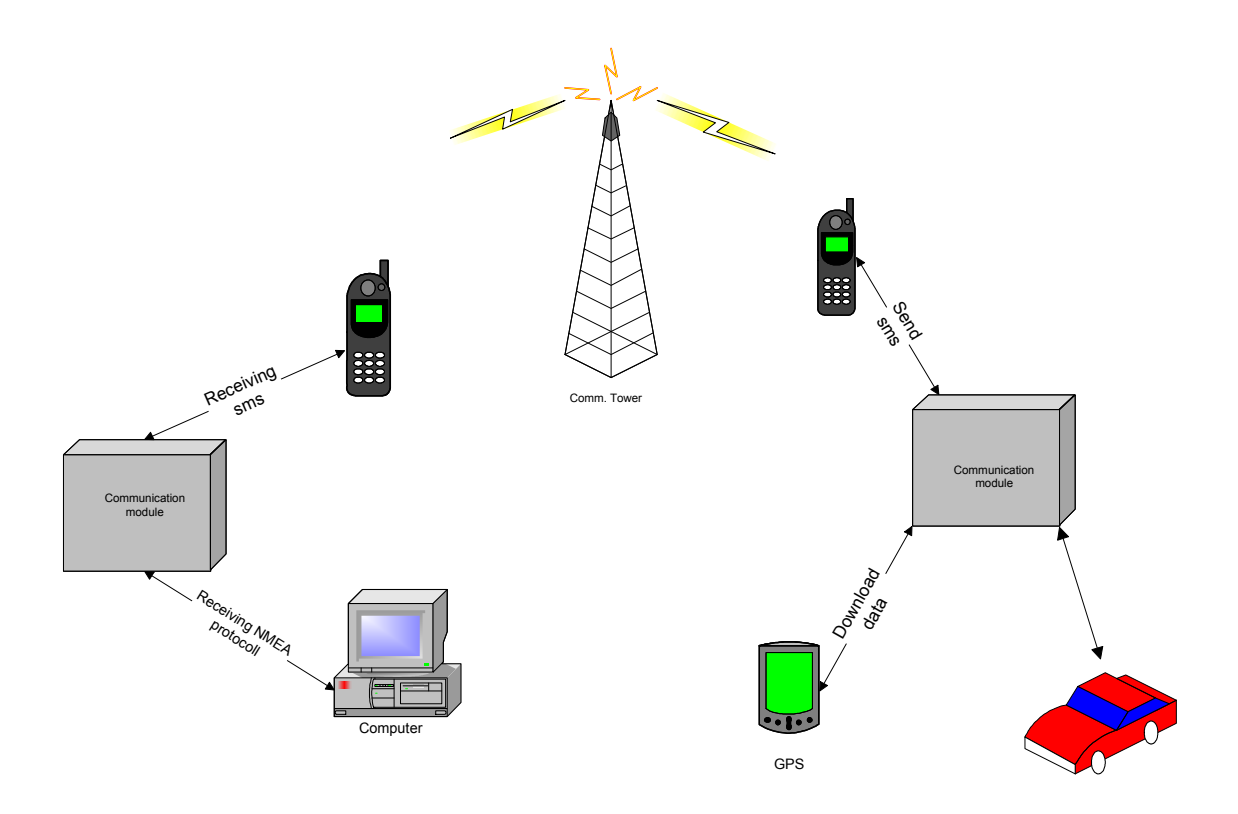

 Παρατηρούµε λοιπόν τις δύο υποµονάδες του συστήµατος εντοπισµού. Η µονάδα επικοινωνίας (communication module) αποτελεί το βασικότερο µέρος του συστήµατος. Τη συναντούµε και στις δύο υποµονάδες. Αυτή είναι υπευθυνη για την επικοινωνία των συσκευών που είναι συνδεδεµένες µε αυτήν. Η επικοινωνία βασίζεται στον µικροεπεξεργαστή που περιέχεται σε αυτήν. Αυτός µεταφράζει θα µπορούσαµε να πουµε τη γλώσσα κάθε συσκευής σε γλώσσα αναγνώσιµη από τις άλλες συσκευές. Επίσης θέτει σε λειτουργία και δίνει προτεραιότητα στις συσκευές ανάλογα µε τις απαιτήσεις της κάθε περίστασης.

# Περιγραφή του συστήµατος σε επίπεδο εξαρτηµάτων (Hardware)

# Σχηµατικά κατασκευής

Παρακάτω ακολουθούν τα σχηµατικά της κατασκευής όπως αυτά εφαρµόστηκαν κατα την κατασκευή των πλακετών.

# 2.1.1 Συναγερµός αυτοκινήτου (communication module)

Και σε αυτό το κύκλωµα βλέπουµε ότι υπάρχουν υποµονάδες που αποτελούν το ολοκληρωµένο κύκλωµα.

Σε αυτή την περίπτωση είναι ένα τροφοδοτικό που τροφοδοτεί τον µικροεπεξεργαστή και το κύκλωµα οδήγησης του δέκτη υπερύθρων και ένα διακοπτικό τρροφοδοτικό, το οποίο ελέγχεται από τον µικροεπεξεργαστή, για την τροφοοδοσία του GPS. Επιπλέον υπάρχει ένα αισθητήριο σκοπός του οποίου είναι να διεγείρει το συναγερµό. Ο συναγερµός µπορεί να ενεργοποιείται και να απενεργοποιείται από το τηλεχειριστήριο αλλά διεγείρεται από το αιθητήριο σκοπός του οποίου είναι να αντιλαµβάνεται την κλοπή του οχήµατος. Στην περίπτωση λοιπόν που το αισθητήριο διεγείρει το συναγερµό, το διακοπτικό τροφοδοτικό ενεργοποιείται και έτσι τροφοδοτείται το GPS. Αυτό µε τη σειρά του δίνει τις συντεταγµένες που συλλέγει στον µικροεπεξετργαστή. Τέλος ο µικροεπεξεργαστής οδηγεί το κινητό τηλέφωνο να στείλει µε γραπτό µηνυµα τις πληροφορίες που συλλέξαµε από το GPS.

Στην παρούσα φάση δεν έχει υλοποιηθεί το αισθητήριο και το τηλεχειριστήριο σε επίπεδο λογισµικού. Αυτό οφείλεται στο γεγονός ότι η µελέτη γίνεται σε συνεργασία µε τον συνάδελφο Μαρκουλάκη Γεώργιο που έχει αναλάβει πτυχιακή µε τίτλο ¨Κατασκευή του συστήµατος εντοπισµου οχήµατος¨. Εκεί θα υλοποιηθούν και πρακτικά όλα όσα αναφέρουµε αλλά και κάποιες ακόµα λεπτοµερειες που θα τελειοποιήσουν το σύστηµα.

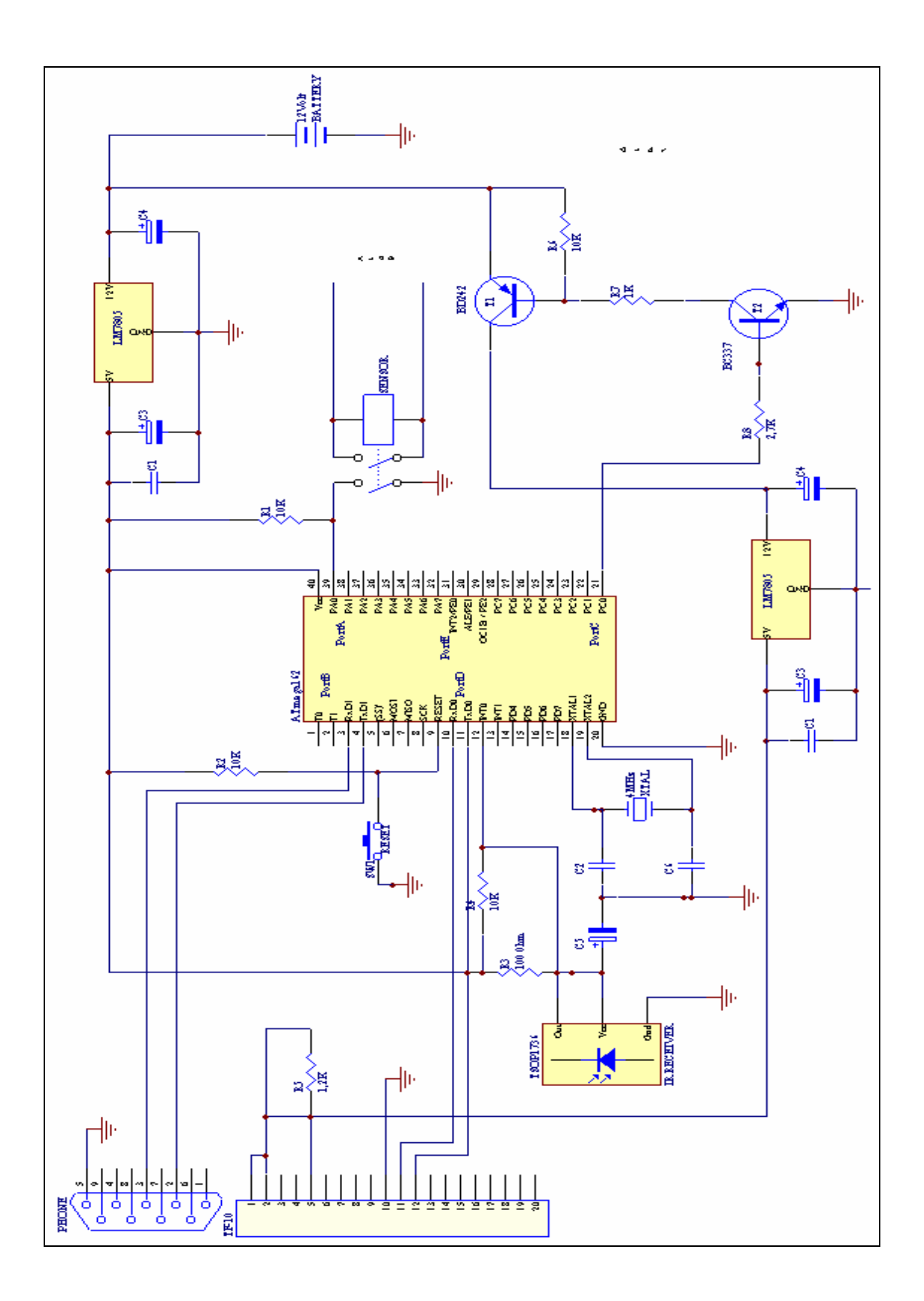

Λίστα εξαρτηµάτων:

- ΑΤmega162 της Atmel της οικογένειας των AVR RISC
- XTAL 4MHz
- C1 10nF
- C2 33pF
- C3 10µF 16V
- C4 100µF 16V
- C5  $4,7 \,\mu$ F
- C6 33pF
- C7 100nF
- C8 10µF 16V
- C9 100µF 16V
- RS232 connector /M
- GPS connector της Laipac
- TF-10series GPS της Laipac
- LM7805
- R1 10K
- R2 10Κ
- R3  $100\Omega$
- R4 10Κ
- R5 1,2K
- R6 10Κ
- R7 1Κ
- R8 2,7Κ
- IR receiver TSOP1736
- Relay
- T1 BD242
- T2 BC337

# 2.1.2 ∆έκτης (communication module)

Το παρακάτω κύκλωµα αποτελεί τη µονάδα του δέκτη. Αυτή συνδέεται µε τον ηλεκτρονικό υπολογιστή και το κινητό τηλέφωνο για την λήψη της πληροφορίας που έχει προηγουµένος σταλεί από τον συναγερµό του αυτοκινητου. στίγµατος.

Πιο αναλυτικά το κύκλωµα αυτό περιλαµβάνει ένα τροφοδοτικό για την τροφοδοσία του µικροεπεξεργαστη, τον µικροεπεξεργαστή και δύο RS232 connectors για την σύνδεση της µονάδας µε το κινητό τηλέφωνο και τον ηλεκτρονικό υπολογιστή. Η διαδικασία λήψης έχει ως εξής. Μόλις συνδεθει το κινητό τηλέφωνο στον µικροεπεξεργαστή τότε εκείνος αρχίζει και συλλέγει τις πληροφορίες που έρχονται από το κινητό τηλέφωνο. Στη συνέχεια τις µετατρέπει σε πρωτόκολλο NMEA ωστε αυτές να είναι αναγνώσιµες από το πρόγραµµα απεικόνισης συντεταγµένων που θα χρησιµοποιήσουµε κατά την λειτουργία της εφαρµογής.

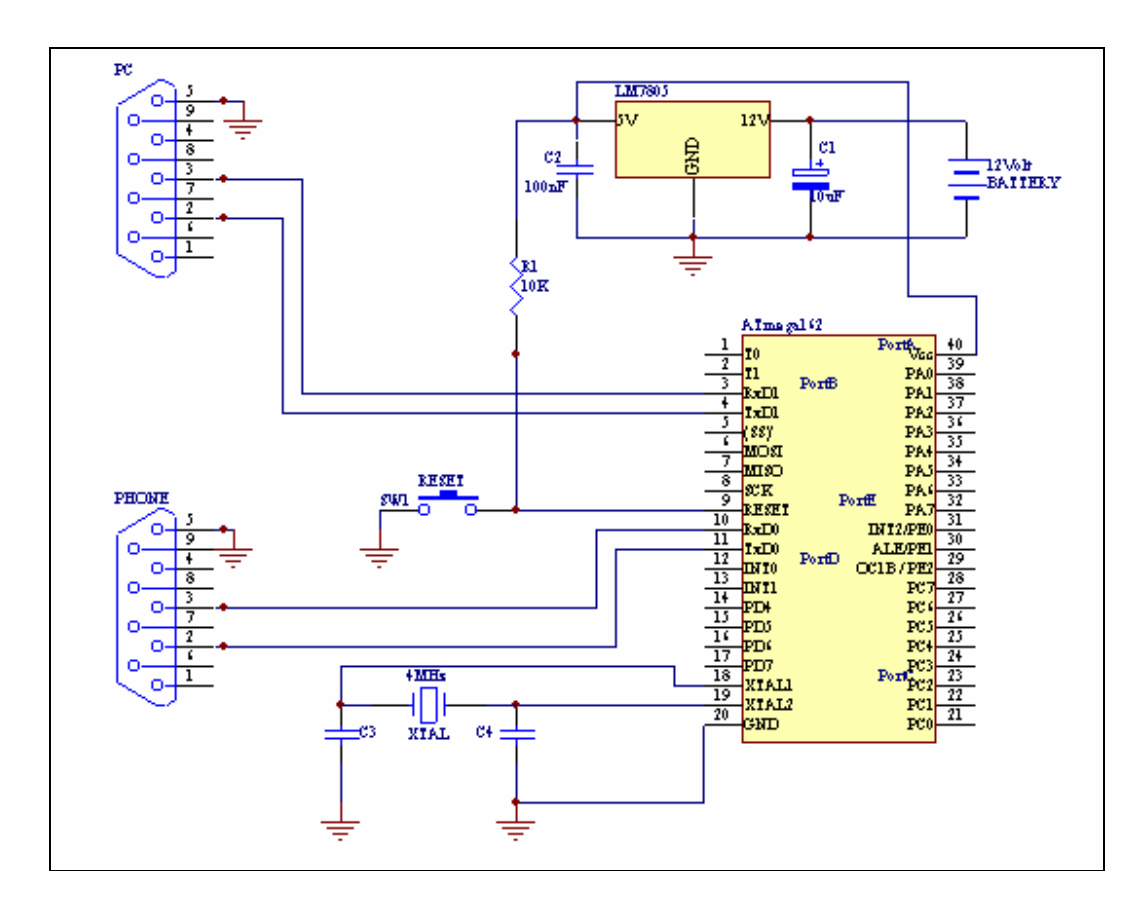

Λίστα εξαρτηµάτων:

- ATmega162 της Atmel της οικογένειας των AVR RISC
- XTAL 4MHz
- $C1$   $10\mu$ F  $16V$
- C2 100nF
- C3 33pF
- C4 33pF
- RS232 connector /M
- RS232 connector /F
- LM7805

# 2.1.3 Η ¨καρδια¨ της µονάδας επικοινωνίας

Και στις δύο µονάδες επικοινωνίας χρησιµοποιείται ο ίδιος προγραµµατιζόµενος µικρο επεξεργαστής. Αυτός όπως φαίνεται στα σχηµατικά είναι ο ATmega162 της Atmel, της οικογένειας των AVR. Τα χαρακτηριστικά αυτού παρουσιάζονται στο εγχειρίδιο του στο παράρτηµα της εργασίας όπου βρίσκονται και όλα τα datasheet. Εδώ απλά θα αναφέρουµε κάτι που ίσως δεν φαίνεται µε την πρώτη µατια. Ο συγκεκριµένος µικροεπεξεργαστής έχει τη δυνατότηταν των δύο θυρων σειριακής επικοινωνίας. Αυτός ήταν και ό λόγος για τον οποίο επιλέχθηκε. Σε κάθε µονάδα επικοινωνίας ανταλλάσσονται πληροφορίες από ενα κινητο τηλέφωνο καο ένα GPS ή έναν ηλεκτρονικό υπολογιστή αντίστοιχα.

# Το λογισµικό του συστήµατος

# ∆ιάγραµµα ροής συναγερµού αυτοκινήτου

![](_page_12_Figure_1.jpeg)

![](_page_13_Figure_0.jpeg)

![](_page_14_Figure_0.jpeg)

![](_page_15_Figure_0.jpeg)

![](_page_16_Figure_0.jpeg)

![](_page_17_Figure_0.jpeg)

# ∆ιάγραµµα ροής δέκτη

![](_page_18_Figure_1.jpeg)

![](_page_19_Figure_0.jpeg)

![](_page_20_Figure_0.jpeg)

![](_page_21_Figure_0.jpeg)

![](_page_22_Figure_0.jpeg)

![](_page_23_Figure_0.jpeg)

### Περιγραφή ρουτινών

#### 3.1.1 Συναγερµός αυτοκινήτου

Αρχικά γίνονται όλες οι αρχικοποισεις των καταχωρητών, των µετρητών και γενικότερα ό,τι χρείζει ενεργοποιησης. Ακολουθεί ο βρόχος αναµονής των interrupt και από κει και πέρα διατυπώνονται οι υπορουτίνες και οι ρουτινες των interrupt.

Οι υπορουτινες write\_rmc και write\_ok έχουν ως σκοπό να αποθηκεύσουν κάπου τους χαρακτήρες στους οποίους αναφερόµαστε (RMC και OK). Μέσα στην ρουτίνα rx\_complete θα ανατρέξουµε στη διεύθυνση που αυτοί οι χαρακτήρες έχουν αποθηκευτεί, ώστε να πραγµατοποιήσουµε τη σύγκριση µεταξύ των δεδοµένων που έρχονται από το GPS στη σειριακή θύρα, και των χαρακτήρων που έχουµε αποθηκεύσει. Θα αναφερθούµε αναλυτικότερα στη ρουτίνα rx\_complete παρακάτω. Οι ρουτίνες write\_rmc και write\_ok έχουν από ένα µετρητή στον οποίο φορτώνουµε την διέθυνση που εχουµε βάλει τον πρώτο χαρακτήρα. Αυτό µας βοηθά να σαρώσουµε τις θέσεις στις οποίες αποθηκεύσαµε τους χαρακτήρες που αναζητούµε αλλά και να ξέρουµε ανα πάσα στιγµή σε ποια θέση µνήµης είµαστε. Τέλος σε κάθε µία από τις δύο περιπτώσεις υπάρχει ο καταχωρητής status και status1 ο οποίος μας δείγνει την κατάσταση στην οποία είμαστε. Αν έγουμε δηλαδή ταιριάξει τους χαρακτήρες τους οποίους αναζητούµε ή όχι (¨1¨ή ¨0¨).

Η ρουτίνα interrupt rx\_complete και η OK χρησιµοποιουνται για να πραγµατοποιησουν αυτή τη συγκριση στην οποία αναφερθήκαµε παραπάνω. Κάθε φορά διαβάζουν την πορτα σειριακής επικοινωνίας που τους αντιστοιχεί και αναζητούν αν ο χαρακτήρας που έχουν λάβει είναι ίδιος µε αυτόν που έχουµε ορίσει εµείς στη ρουτίνα. Επίσης τσεκάρουν τον status και status1 για να δουν άν έχει τελειώσει η σύγκριση. Αν κάτι τέτοιο έχει συμβεί, προχωρούν η κάθε µία στη αποθήκευση των χαρακτήρων ή σε οποια άλλη εραγσία τους οδηγεί το πρόγραµµα.

Η ρουτίνα interrupt rx complete είναι υπέυθυνη επίσης για την αποθήκευση των δεδοµένων σε θέσεις µνήµης που εµείς έχουµε ορίσει. Επιπλέον επειδή το GPS κατεβάζει συνέχεια δεδοµένα τα οποία δεν έιναι της ίδιας χρησιµότηταςσε εµάς, έχουµε ορίσει και έναν µετρητη για να µας αποθηκεύσει µόνο τους χαρακτήρες τους οποίους εµείς θεωρούµε απαραίτητους. Αν ο µετρήτης αυτός τώρα καταλήξη ότι έχουν αποθηκευτεί όλοι οι απαραίτητοι χαρακτήρες καλεί την υπορουτίνα που είναι υπεύθυνη για την αποστολή αυτών των δεδοµένων στο κινητό.

Η υπορουτίνα phone είναι υπεύθυνη για την αποστολή των γραπτών µηνυµάτων από το κινητό τηλέφωνο. Αυτό δεν είναι τόσο απλό όσο ακουγεται. Το κινητό τηλέφωνο έχει ειδικές εντολές προγραµµατισµού, γνωστές σαν AT commands. Έτσι λοιπόν βλέπουµε οτι η phone στην ουσία αποτελείται από µια σειρά υπορουτίνες. Η κάθε µία από αυτές είναι υπεύθυνη για την αποστολή µιας εντολής στο κινητό. Αυτές οι εντολές δηλώνουν τις παραµέτρους που έχουν να κάνουν µε το να θέσουν σε text mode το κινητό, να ορίσουν τον αριθµό του κέντρου µηνυµάτων αλλά και το νούµερο του παραλήπτη. Μετά κάθε εντολή αποστέλεται ο χαρακτήρας "enter"για να γίνει αποδεκτή από το κινητό η εντολή, και ανιχνεύται το OK σαν απόδειξη ότι το κινητό δέχτηκε τον προγραµµατισµό που του κάναµε. Τέλος αποστέλλονται τα δεδοµένα που πήραµε από το GPS µε µορφή γραπτού µηνύµατος.

# 3.1.2 ∆έκτης

Και εδώ γίνονται όλες οι αρχικοποισεις των καταχωρητών, των µετρητών και γενικότερα ό,τι χρείζει ενεργοποιησης στην αρχή του προγράμματος και κατα προτίμηση στην ρουτίνα reset. Ακολουθεί ο βρόχος αναµονής των interrupt και από κει και πέρα διατυπώνονται οι υπορουτίνες και οι ρουτινες των interrupt που χρησιµοποιούµε.

Οι υπορουτινες write\_cmt και write\_ok έχουν και αυτές ως σκοπό να αποθηκεύσουν κάπου τους χαρακτήρες στους οποίους αναφερόµαστε (+CM και OK). Μέσα στην ρουτίνα rx complete θα ανατρέξουμε και πάλι στη διεύθυνση που αυτοί οι χαρακτήρες έχουν αποθηκευτεί, ώστε να πραγµατοποιήσουµε τη σύγκριση µεταξύ των δεδοµένων που έρχονται από το κινητό τηλέφωνο στη σειριακή θύρα, και των χαρακτήρων που έχουµε αποθηκεύσει και ξέρουµε ότι αναζητούµε.. Θα αναφερθούµε αναλυτικότερα στη ρουτίνα rx\_complete παρακάτω. Οι ρουτίνες write\_cmt και write\_ok έχουν από ένα µετρητή στον οποίο φορτώνουµε την διέθυνση που εχουµε βάλει τον πρώτο χαρακτήρα. Αυτό µας βοηθά να σαρώσουµε τις θέσεις στις οποίες αποθηκεύσαµε τους χαρακτήρες που αναζητούµε αλλά και να ξέρουµε ανα πάσα στιγµή σε ποια θέση µνήµης είµαστε. Τέλος σε κάθε µία από τις δύο περιπτώσεις υπάρχει ο καταχωρητής status και status1 ο οποίος µας δείχνει την κατάσταση στην οποία είµαστε. Αν έχουµε δηλαδή ταιριάξει τους χαρακτήρες τους οποίους αναζητούµε ή όχι (¨1¨ή ¨0¨).

Η ρουτίνα interrupt rx complete και η OK χρησιμοποιουνται για να πραγματοποιησουν αυτή τη συγκριση στην οποία αναφερθήκαµε παραπάνω. Κάθε φορά διαβάζουν την πορτα σειριακής επικοινωνίας που τους αντιστοιχεί και αναζητούν αν ο χαρακτήρας που έχουν λάβει είναι ίδιος µε αυτόν που έχουµε ορίσει εµείς στη ρουτίνα. Επίσης τσεκάρουν τον status και status1 για να δουν άν έχει τελειώσει η σύγκριση. Αν κάτι τέτοιο έχει συμβεί, προχωρούν η κάθε µία στη αποθήκευση των χαρακτήρων ή σε οποια άλλη εργασία τους οδηγεί το πρόγραµµα.

Η ρουτίνα interrupt rx\_complete είναι υπέυθυνη επίσης για την αποθήκευση των δεδοµένων σε θέσεις µνήµης που εµείς έχουµε ορίσει. Επιπλέον επειδή το κινητό τηλέφωνο όπως και το GPS στην προηγούµενη περίπτωση κατεβάζει συνέχεια δεδοµένα τα οποία δεν έιναι της ίδιας χρησιµότηταςσε εµάς, έχουµε ορίσει και έναν µετρητη για να µας αποθηκεύσει µόνο τους χαρακτήρες τους οποίους εµείς θεωρούµε απαραίτητους. Αν ο µετρήτης αυτός τώρα καταλήξη ότι έχουν αποθηκευτεί όλοι οι απαραίτητοι χαρακτήρες καλεί την υπορουτίνα που είναι υπεύθυνη για την αποστολή αυτών των δεδοµένων στο ηλεκτρονικό υπολογιστή.

Η υπορουτίνα computer είναι υπεύθυνη για την αποστολή των δεδοµένων από το κινητό τηλέφωνο στη σειριακή θύρα. Αυτό γίνεται και πάλι µε τις εντολές προγραµµατισµού που αναφέραµε και προηγουµένως. Τις AT commands. Έτσι λοιπόν βλέπουµε οτι η computer στην ουσία αποτελείται και αυτή από µια σειρά υπορουτίνες. Η κάθε µία από αυτές είναι υπεύθυνη για την αποστολή µιας εντολής στο κινητό. Αυτές οι εντολές δηλώνουν τις παραµέτρους που έχουν να κάνουν µε το να θέσουν σε text mode το κινητό, να ορίσουν την θυρα στην οποία θα σταλούν τα δεδοµένα αλλά κρατάν και σε εγρήγορση το κινητό να κάνει την ίδια διαδικασία για κάθε νέο sms που λαµβάνει.. Μετά κάθε εντολή αποστέλεται ο χαρακτήρας "enter"για να γίνει αποδεκτή από το κινητό η εντολή, και ανιχνεύται το OK σαν απόδειξη ότι το κινητό δέχτηκε τον προγραµµατισµό που του κάναµε.

Τέλος φροντίζουµε να δηµιουργήσουµε ολόκληρη τη σειρα πληροφοριών στέλνοντας πρώτα τους χαρακτήρες που λείπουν (\$GPRM) και έπειτα τα δεδοµένα που έχουµε αποθηκεύσει, ώστε όταν η πληροφορία φτάνει στον ηλεκτρονικό υπολογιστή να είναι δυνατή η αναγνωση του στίγµατος από το πρόγραµµα απεικόνισης στίγµατος που χρησιµοποιούµε. Παρακάτω θα παρουσιάσουµε ένα παράδειγµα ακέραιας πληροφορίας που έρχεται από το GPS και θα αναφερθούµε αναλυτικότερα στο τι αποθηκεύεται και τι όχι.

### Οι πληροφορίες µας και πως φορτώνονται στο σύστηµα

### 3.6.1 Η πληροφορία από το GPS

Η πληροφορία µας όπως αυτή έρχεται από το GPS φαινεται παρακάτω.

\$GPRMC, 225446,A,4916.45,N,12311.12,W,000.5,054.7,191194,020.3,E\*68

![](_page_26_Picture_124.jpeg)

 Στο πρόγραµµα που έχουµε φτιάξει αρχίζουµε να ψάχνουµε για τους χαρακτήρες RMC. Αυτό γιατί όλες οι πληροφορίες που κατεβάζει το GPS έχουν το \$GP µπροστά. Συνεπώς θα ήταν µάταιο να ψάχναµε και για αυτούς τους χαρακτήρες. Μόλις το πρόγραµµα εντοπίσει τα RMC, αρχίζει και αποθηκεύει από το C και µετά την πληροφορία. Αυτή η πληροφορία είναι που φυλάσσεται στη μνήμη και αποστέλλεται στον δέκτη. Για να γίνουμε πιο συγκεκριμένοι αποθηκεύεται το "C,225446,A,4916.45,N,12311.12,W,000.5,054.7,191194,020.3,E\*68''. Άρα κατά την επανασυλλογή της πληροφορίας στο δέκτη πρέπει πρώτα να στείλουμε τους χαρακτήρες που λείπουν και έπειτα το υπόλοιπο µηνυµα. Οι χαρακτήρες που λείπυν λοιπόν, είναι: "\$GPRM"

# 3.6.2 Η πληροφορία από το κινητό τηλέφωνο

Το κινητό τηλέφωνο του δέκτη, όταν θα λάβει το µήνυµα µε την ζητούµενη πληροφορία θα έχει κάποιους χαρακτήρες επιπλέον. Αυτοί είναι οι χαρακτήρες που περιεχουν την πληροφορία για την ώρα, την ηµεροµηνία και κάποιες άλλες πληροφορίες που είναι απαραίτητες για την κινητή τηλεφνία να υπάρχουν. Η πληροφορία που θα λάβουµε λοιπόν από το κινητό τηλέφωνο θα έχει την εξής µορφή:

+CMT: "+306974436174",,"04/01/06,01:04:44-00" "C, 225446,A,4916.45,N,12311.12,W,000.5,054.7,191194,020.3,E\*68"

![](_page_27_Picture_74.jpeg)

Και σε αυτή την περίπτωση εµείς ανιχνεύουµε το +CM για να αποκλείσουµε όλες τις άλλες εντολές που µπορεί να έχουν αρχικά µπροστά τους. Με αυτόν τον τρόπο αποθηκεύουµε τη σωστη. Και σε αυτή την περίπτωση όµως αποθηκεύουµε από το M και µετά. Όταν θα έρθει η ώρα να τραβήξουµε την πληροφορία που θέλουµε από τη µνήµή, θα έχει προηγηθεί το \$GPRM πρώτα ώστε να δηµιουργηθεί ολόκληρο το στίγµα που δίνει το GPS. Με αυτόν τον τρόπο θα ξεκαθαρίσουµε το στιγµα από το υπόλοιπο µηνυµα και θα το οδηγήσουµε στο πρόγραµµα απεικόνισης του στιγµατος, στον ηλεκτρονικό υπολογιστή.

# Επίλογος

#### Ποια ήταν τα κριτήρια επιλογής του θέµατος

Πάντα έβρισκα ενδιαφέρον τον τοµέα του προγραµµατισµού. Ηταν µάλιστα από τις πρώτες επιλογές µου στις εισαγωγικές εξετασεις. Η τύχη και η βαθµολογία µου όµως µε εφεραν κοντά σε έναν άλλο τοµέα για τον οποίο δεν έιχα καµία απολύτως ιδέα αλλά παρόλα αυτά έβρισκα θελκτικό και ενδιαφέρον. Από την άλλη, σαν χοµπι µου είχα πάντα τον µηχανοκίνητο τύπο και αθλητισµό. Παρακολουθούσα τις εξελήξεις και την τεχνολογία από µακρίνη απόσταση αλλά έµενα ενήµερη.

Η πτυχιακή µου εργασία εργασία ξεκίνησε και παρέµεινε σε συνεργασία µε τον συνάδελφο και πολύ καλό φίλο Γιώργο Μαρκουλάκη. Τα ενδιαφέροντα µας ήταν κοινα και έτσι καταλήξαµε να µιλάµε για το θέµα πάνω στο οποίο βασίστικε η πτυχιακή µας εργασία. Φυσικα το δικό µου κοµµάτι ήταν το θεωρητικό γιατί όσο και αν ήµουν µια µικρή εξέρεση του κανόνα όσο αναφορά τις προτιµήσεις µου, είναι γεγονός ότι τα χέρια του Γιώργου χειρίζονταν καλύτερα τον πρακτικό τοµέα. Ετσί καταλήξαµε να δουλεύουµε σε συνεργασία το ίδιο θέµα αλλά σε διαφορετικό επίπεδο. Η δική µου πτυχιακή τιτλοφορείται ¨Μελέτη συστήµατος εντοπισµού οχήµατος µε χρήση της υπηρεσίας γραπτών µηνυµάτων¨ και η δική του ¨Κατασκευή συστήµατος εντοπισµού οχήµατος µε χρήση της υπηρεσίας γραπτών µηνυµάτων¨. Σε όλη όµως τη διάρκεια της µελέτης αλλά και της κατασκευής υπήρξε άµεση συνεργασία και εργασία και τον δύο µας πάνω και στα δύο θέµατα.

#### Τι δυσκολίες συναντήσαµε

Παρά το ενδιαφέρον µου για τον προγραµµατισµό δεν ήταν τελικά και τόσο ευκολο αν µελετήσω µια γλώσσα χωρίς να έχω σχεδόν καθόλου βάσεις. Είχα κάποιες γνώσεις πάνω σε παρόµοια γλώσσα προγραµµατισµού assembly αλλά όχι τόσες που να κινηθώ άνετα στο χώρο αυτό. Ευτυχώς όµως είχα δίπλα µου ανθρώπους που δεν µου αρνήθηκαν σε καµία περίπτωση τη βοήθεια τους. Συνεργάστικα άψογα µαζί τους και σε αυτό το σηµείο θα ήθελα να τους ευχαριστήσω. Κατα κύριο λόγο τον συνάδελφο και φίλο Ηρακλή Ριγάκη ο οποίος µε οδήγησε στην ουσία, στα πρώτα βήµατα προγραµµατισµου σε αυτή τη γλώσσα και σε αυτής της κατηγορίας τους επεξεργαστές. Μαζί επιλέξαµε διάφορους µικροελεγκτες µέχρι να καταλήξουµε σε αυτόν που ταίριαζε στο profile που είχαµε θεωρητικά δηµιουργήσει. Επίσης τον καθηγητή µου κ. Αντωνιδάκη που διευκόλυνε απίστευτα πολύ την κατάσταση για την οµάλη διεξαγωγή της πτυχιακής εργασίας αλλα και µε το GPS και τα manual αυτού, φροντίζοντας να τα πάρω στα χέρια µου όσο πιο γρήγορα γίνεται. Ηταν διαθέσιµος ανα πάσα στιγµή να λύσει απορίες και απόλυτα συνεργάσιµος για οποιαδήποτε διευκρύνιση.

# Τι αποκοµίσαµε από αυτή την εµπειρία

Κατα κύριο λόγο είναι τροµερό το συναίσθηµα να ξεκινάς κάτι από το µηδέν και να το παρακολουθείς να εξελίσσεται. Πανω απ' όλα όµως να ξέρεις ότι ευθύνεσαι εσύ για την εξέλιξη του. Επιπλέον είναι ουσιαστικά η πρώτη φορά που καλείσαι να κάνεις πράξη όλες αυτές τις γνώσεις που τόσα χρόνια αποκόµιζες από τα θεωρητικά και πρακτικά µαθήµατα της σχολής. Τέλος µαθαίνεις την έννοια της συνεργασίας µε ατοµα του κλάδου σου και όχι µόνο γιατί η δηµιουργία απορειών σε οδηγεί στην αναγκη να συνεργαστείς µε άλλα άτοµα για να ξεφύγεις από το ¨κόλληµα¨ το οποίο σε εχεί προβληµατίσει.

# Βιβλιογραφία

# • www.atmel.com

Από τη συγκεριµένη σελίδα βρήκα τους αντιπροσώπους στην Ελλάδα. Κατέβασα όλα τα manual, datasheet και το instruction set που χρησιµοποιησα για τον προγραµµατισµο.

• www.nokia.com

Στη συγκεκριµένη σελίδα βρήκα το pdf για τα AT commands

• www.avrfreaks.net

Η συγκεκριµένη σελίδα ήταν η χρησιµότερη από όλες. Βρήκα πολλά προγραµµατακια εκπαιδευτικά τα οποία χρησιµοποιησα για να εξοικοιωθώ µε τη γλώσσα προγραµµατισµου. Επίσης υπήρχαν σελίδες µε µαθήµατα για αρχάριους που επεξηγούσαν τον τρόπο που δουλεύουν για παράδειγµα τα interrupt.

Επίσης έδιναν τη δυνατότητα να πάρεις το software για την εξοµοιωση του προγράµµατος στον ηλεκτρονικό υπολογιστή αλλα και programming boards για όλους τους avr της atmel.

Παράρτηµα

# Datasheet

Τα AT commands που χρησιµοποιήσαµε

Τα αρχικά ΑΤ σηµαίνουν attention. Προηγείται κάθε εντολής. Προκαλέι διεγερση στο modem.

![](_page_32_Picture_28.jpeg)

+cmgs Send Message

# Ο πίνακας των ASCII χαρακτήρων

![](_page_33_Picture_18.jpeg)

#### CHART #1 - PULSE EDGES PER ASCII CHARACTER

NOTE: If serial port is set for 7 bit characters, subtract 1 pulse from ASCII characters "@" (hex 40) to "DEL" (hex 7F).

Πίνακας των λογικών πυλών

![](_page_34_Picture_55.jpeg)